# **Interaktive Informationsund Anzeigesysteme H-Type mit Tastenblock**

# **Wissen lang geht…**

## **Unsere Philosophie lautet…**

## **die richtige Information zur richtigen Zeit am richtigen Ort**

multitech bietet den H-Type nicht nur als ausschließliches Anzeigesystem sondern auch mit interaktiven Funktionen an.

Eine Variante besteht aus einem Display, erhältlich in verschiedenen Grössen und einer numerischen Tastatur zur Auswahl diverser Seiten. Alle Geräte der H-Type Serie und auch die meisten Fremdprodukte können mit diesem Tool ausgerüstet werden.

Mit der LCE-3 Digital Signage Software werden die Informationen aufgearbeitet und dem oder den Display(s) zugewiesen.

### **Merkmale dieser Anlagen sind:**

- blitzschnelle Informationen für den Besucher
- selbsterklärende Abfragen
- einfachste Programmierung durch den Nutzer
- je nach Displayabmessungen bis zu 100 und mehr direkte Abfragekriterien
- behinderten- und kindergerechte Bedienung
- bakterienabweisende Tastatur (Edelstahl)

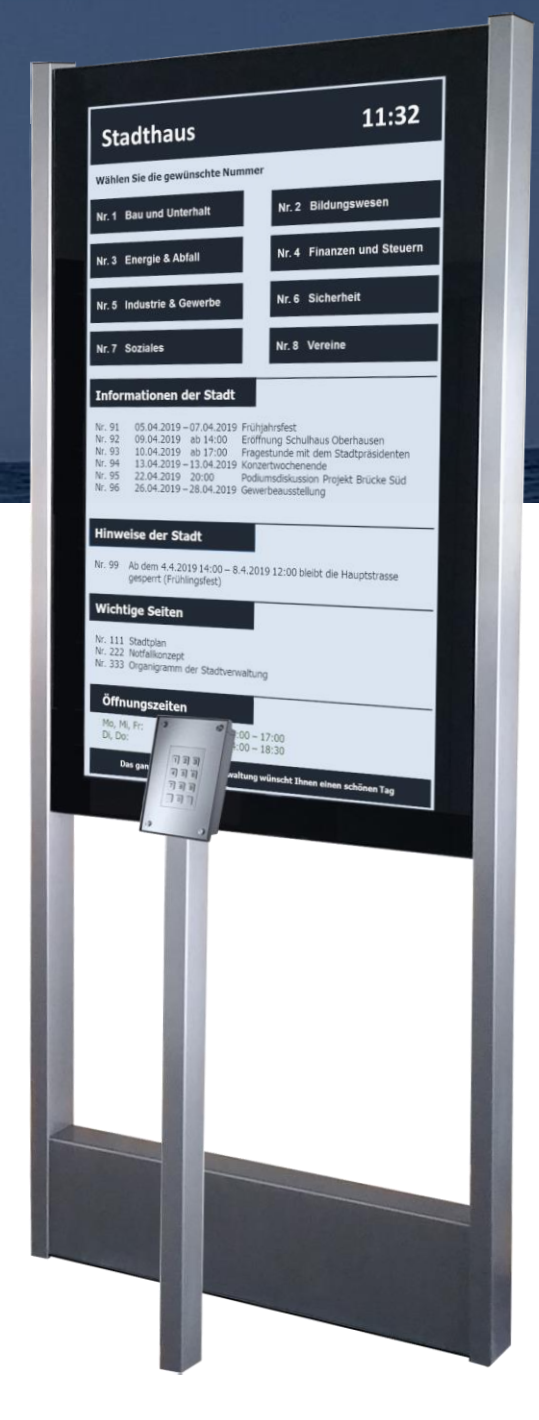

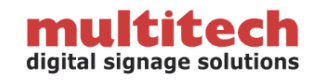

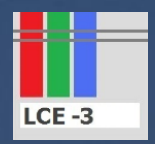

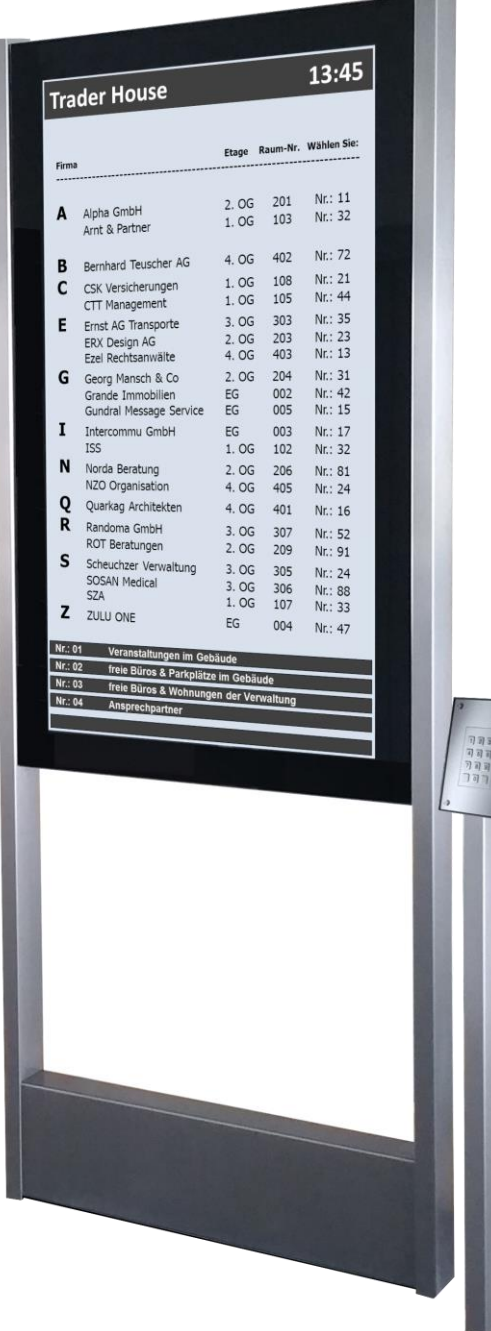

Um Informationen von einem oder von mehreren Arbeitsplätzen aus auf verschiedene Displays innerhalb oder außerhalb eines Gebäudes zu transferieren, entwickelte multitech die Digital Signage Software LCE-3. Diese besteht aus einer Management-Software und einer Player-Software.

Um die Contents zu erstellen, bzw. existierende Contents zu verwalten wird die Management-Software auf einem Server oder auf einer Arbeitsstation installiert. Die LCE-3 Player-Software wird immer mit der dazugehörenden LCE-3 Player Hardware ausgeliefert. Diese kompakten Rechner sorgen dafür, dass die Contents korrekt angezeigt werden.

Die einfache, intuitive Bedienung und die Verwendung einer Schnittstelle zu Microsoft PowerPoint erlauben eine effiziente Nutzung der einzelnen Tools. Mit wenigen Schritten erstellen Sie den gewünschten Inhalt und teilen diesen den ausgewählten Displays zu.

Die Contents können über das LCE-3 Programm mit einer Nummer gekennzeichnet werden. Eine Übersichtsseite zeigt an, mit welcher Nummer der Kunde die gewünschte Information findet. Drückt nun ein Besucher die entsprechende Zahl auf der Tastatur, erscheint die dazugehörende Information auf dem Display. Dabei kann es sich um eine einzelne Seite oder um eine ganze Serie von Seiten handeln. Der Rücksprungort und die Rücksprungzeit können ebenfalls definiert werden.

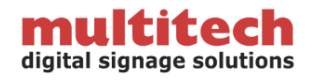

# **H-Type mit LCE-3 Digital Signage Software prinzipieller Aufbau**

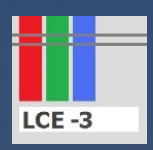

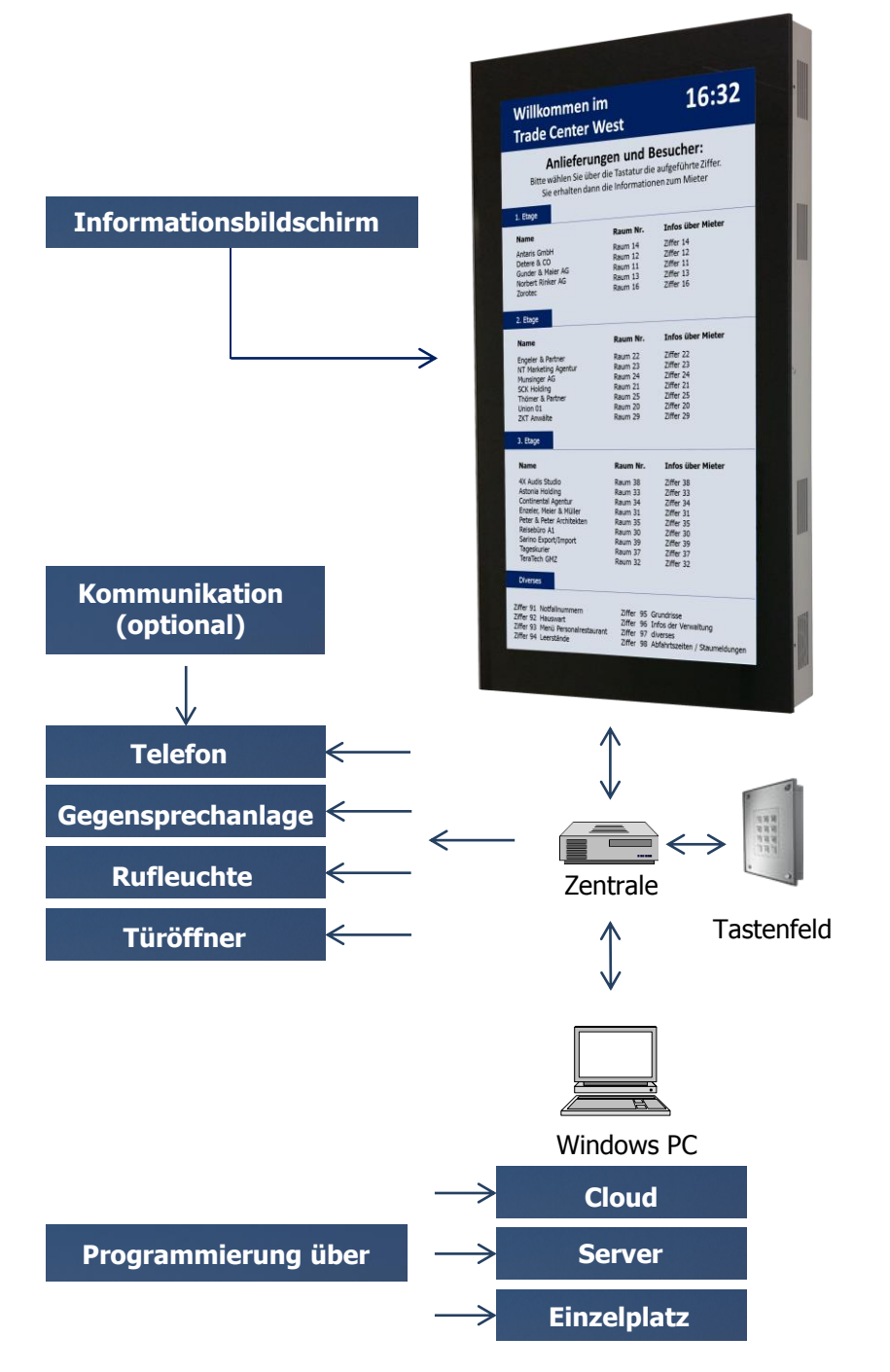

Die Anlage kann von einer einzelnen Person aber auch von verschiedenen Personen (bzw. Amtsstellen, Abteilungen oder Firmen) programmiert werden. So hat jeder Bereich die Möglichkeit, seine spezifischen Informationen direkt zu hinterlegen und auch wieder abzuändern.

Die Tastatur selber wird neben dem Gerät platziert. Je nach Anwendung kann diese in verschiedenen Ausführungen bestellt werden:

- Indoor oder Outdoor
- freistehend oder als Wandmodell
- direkt am Display (H-Type) angebracht
- Aussen an einem Schaufenster (Bildschirm hinter dem Glas)

Die Bildschirme können in Landscape oder Portraitformat installiert werden.

Falls gewünscht, kann sich ein Besucher über die Tastatur telefonisch mit der gesuchten Person verbinden lassen oder aber einen visuellen Ruf am gewünschten Ort auslösen. Es können auch Zugangstüren oder Tore geöffnet werden.

Die LCE-3 Software kann auch ohne Display, nur mit dem kompakten Plug & Play Player und einer Tastatur bestellt und an einen bestehenden Monitor angeschlossen werden. Je nach Wunsch können Sie diese Komponenten kaufen, leasen oder mieten.

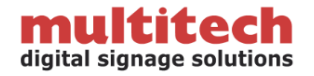

# **LCE-3 Digital Signage Software Seitenwechsel mit Tastatur**

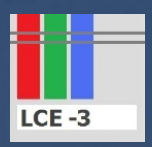

### **Beispiel Stadtverwaltung**

Durch Drücken der Taste 7 wechselt das System auf die Seite "Soziales". Werden anschliessend die Tasten 7 & 1 gedrückt, wechselt der Inhalt auf die Seite "Familie". Um wieder auf die Startseite zu kommen, wird entweder die Taste 0 (back) gedrückt oder das System wechselt automatisch nach einer gewissen Zeit wieder auf die Einstiegsseite. Die gewählte Zahl wird als Feedback für den Nutzer kurz eingeblendet.

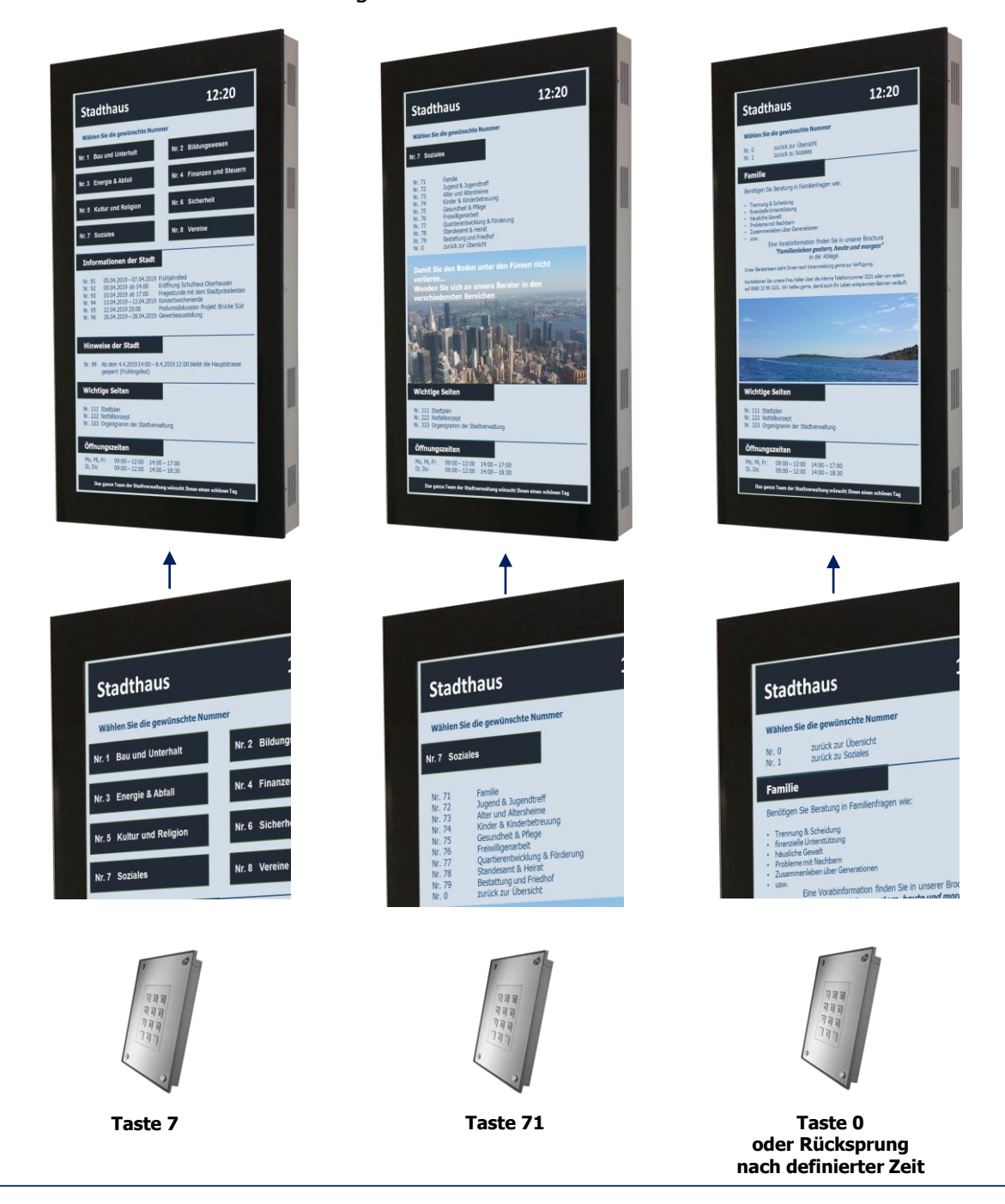

#### **Vertrieb Schweiz & International:**

multitech ag Tel. +41 (0) 44 883 28 28 Birkenstr. 17 **Fax** +41 (0) 44 883 28 29<br>CH-8306 Brüttisellen **Email** info@multitech.ch CH-8306 Brüttisellen Email

#### **Vertrieb Deutschland:**

avacom (Deutschland) GmbH Tel. +49 (0) 2131 133 699 1<br>
Hammer Landstrasse 113 Fax +49 (0) 2131 133 699 3 Hammer Landstrasse 113 Fax +49 (0) 2131 133 699 3 D-41460 Neuss Email info@avacom.com.de